# System for 3D Visualization and Data Mining of Large Vascular Trees

Kun-Chang Yu, Erik L. Ritman, and William E. Higgins

The Pennsylvania State University, University Park, PA 16802 <sup>ER</sup>Mayo Foundation, Rochester, MN 55905

SPIE Optics East 2005, Boston, MA 3D TV, Video, and Display IV 23-26 October 2005

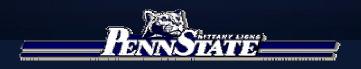

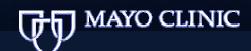

#### Introduction

- X-ray micro-CT and multi-detector helical CT scanners
  - High-resolution 3D digital images of various anatomical tree structures
    - Coronary or hepatic vasculature ( $\Delta \sim 20 \mu m$ )
    - Airway tree ( $\Delta \sim 0.6$ mm or  $600\mu$ m)
- Sheer size and complexity of trees
  - Essentially impossible to define them interactively
- Automatic Approaches
  - High percentage of apparently correct branches
  - None guarantee geometrically accurate tree structures

## Automatic Approaches

- Image segmentation, thinning and centerline analysis in voxel level (Selle *et al.* 2002, Wan *et al.* 2002, Quek *et al.* 2001, and Yim *et al.* 2000)
- Centerline analysis with junction analysis (Antiga et al. 2004)
- Principle pathway (Karau et al. 2001, Johnson et al. 2000)
- High percentage of apparently correct branches

# Output of Automatic Approaches: Imperfect Trees

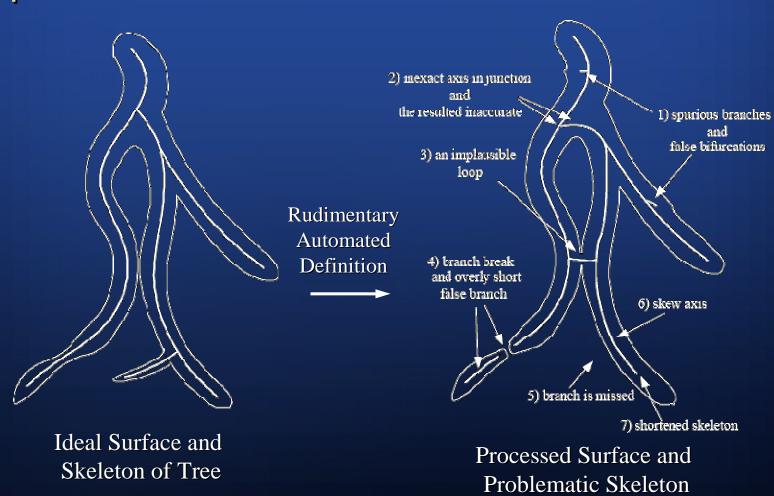

## Our Goal

Develop methods for defining accurate
 3D tree structures and quantitative descriptions

 Use a combination of automated image processing and Computer-based visual interaction

## Four-Stage Approach

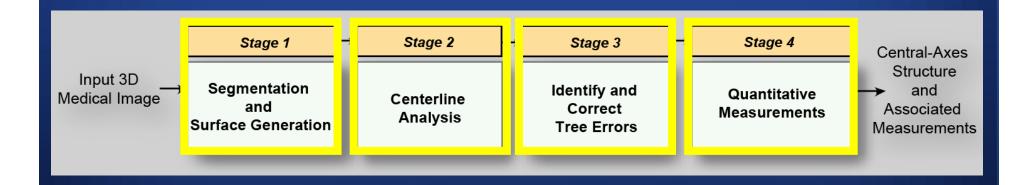

→ Tree Analyzer

## Components of Tree Analyzer

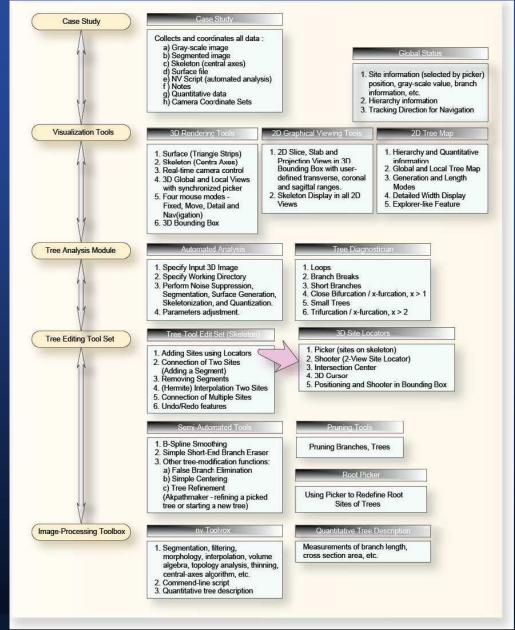

## Diagram of Tree Analysis Module

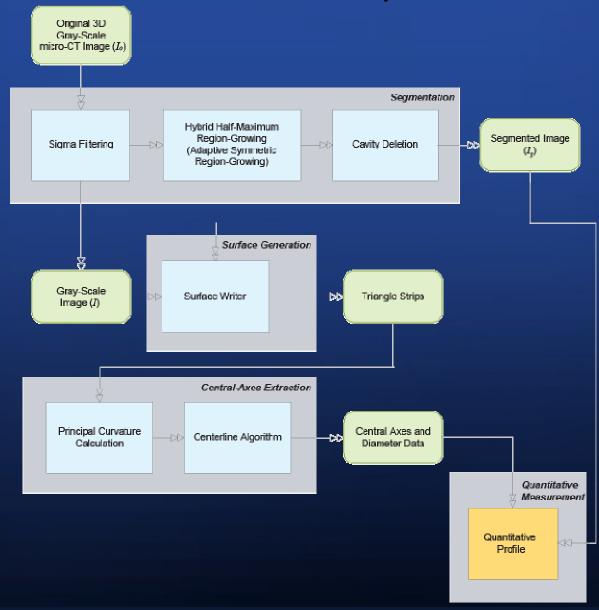

## Tree Analysis Module

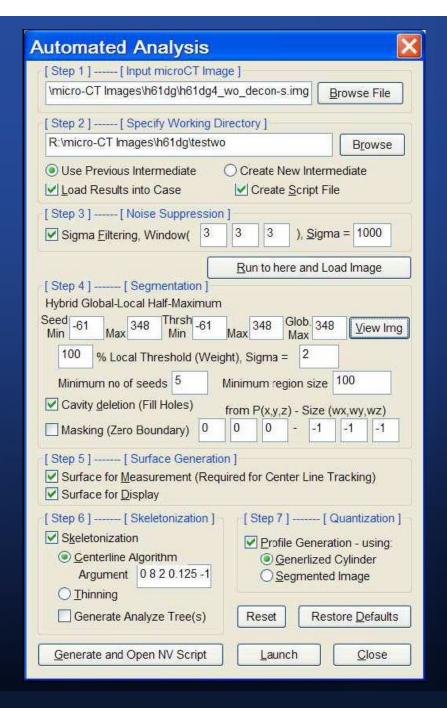

## Interactive Tools for 3D Tree Editing and Analysis

- Integrated with 3D Image-Processing Tools "nv"
- 3D Interactive Rendering System (with Stereo features, etc.)
- Locator Tools
  - Skeleton Picker
  - 3D Site Locator Shooter
  - Intersection-Center Locator
  - 3D Cursor
  - 3D Bounding Box and its 3D Site Locator
- Tree Diagnostician
- Tree Editing Tools

## 3D Tree Editing Tool Set

- Pruning Tools (Tree deletion, pruning below a branch, etc.)
- Axis smoothing (B-Spline, Hermite Interpolation)
- End-branch Eraser
- Axis Editing
  - Add new sites using locator tools
  - Connect two sites (to add a segment or Interpolation [Hermite])
  - Remove a segment (to break connected sites)
- Tree Refinement using Kiraly's Tools (Centering, Smoothing, Erasing false branches)

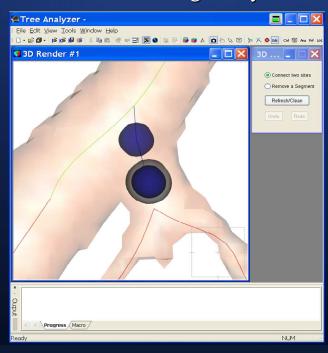

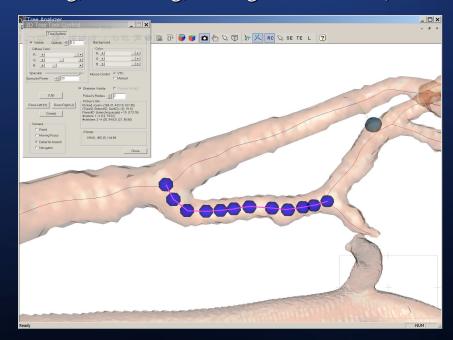

## Tree Diagnostician

- Detect Possible Tree Defects
- Allow the user to examine the defects and edit

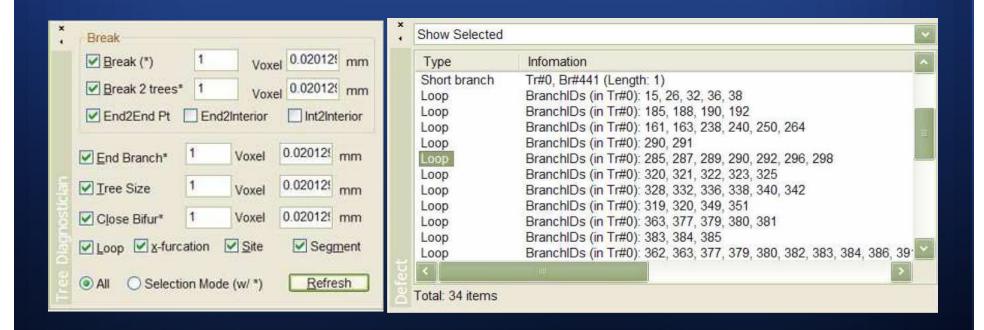

## 2D Tree Map

- Based on visual data mining
- Interactive and distorting technique
- Visual data exploration to present data in a hierarchical fashion
- Provide zoom in/out and detail-on-demand

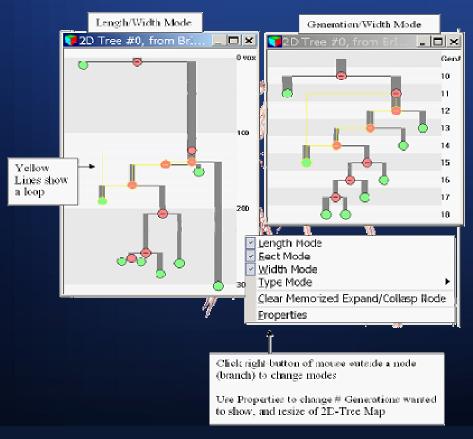

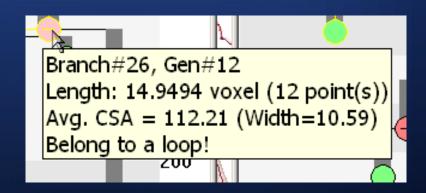

### Depicting Quantitative Tree Information

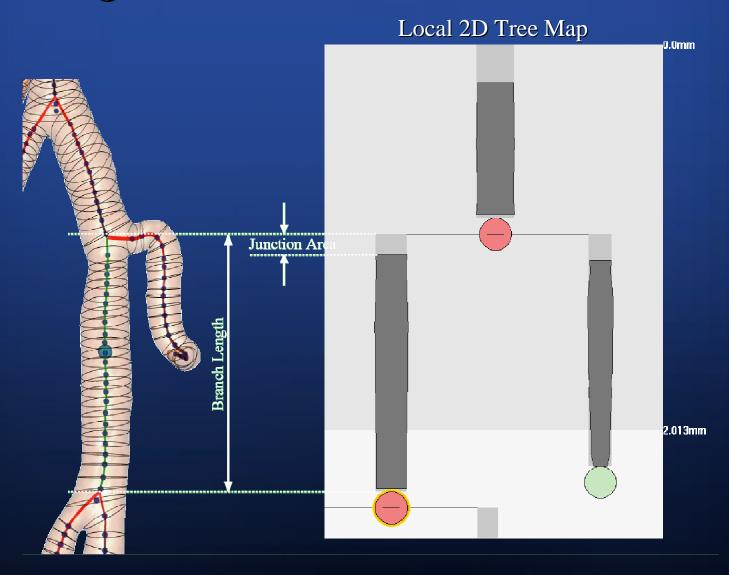

## Layout of Tree Analyzer

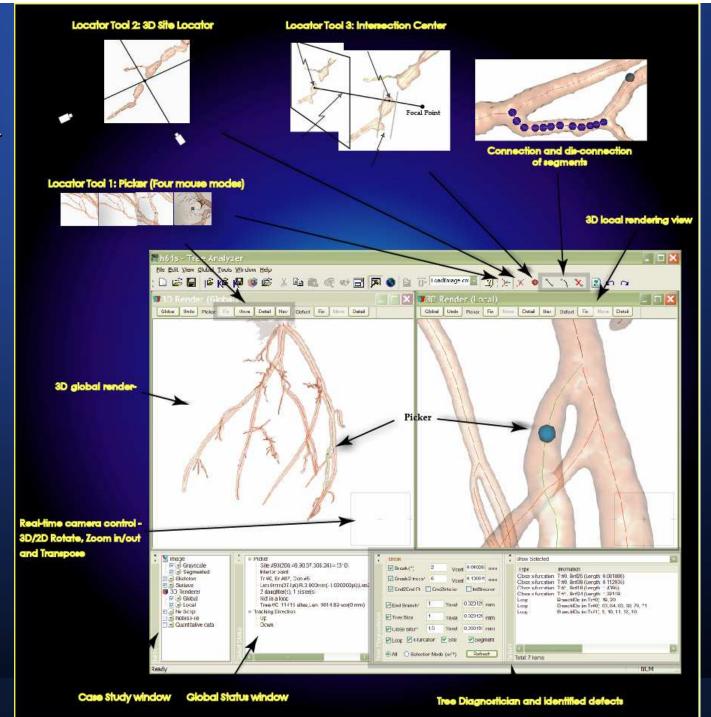

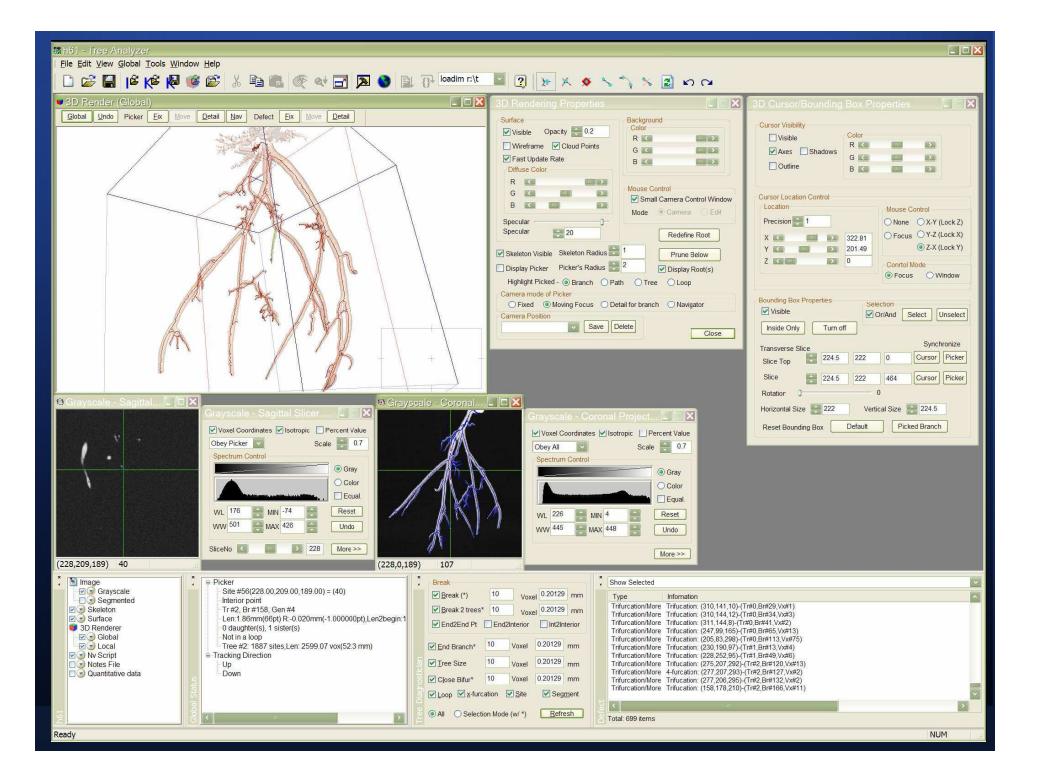

## Results for a Complex Junction

with 5 Adjacent Branches

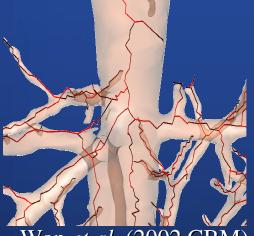

Wan *et al.* (2002 CBM)

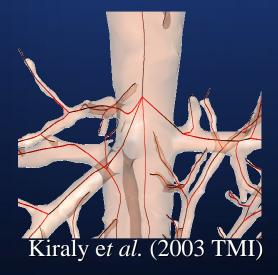

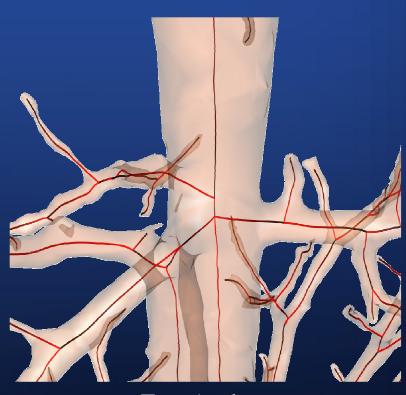

Tree Analyzer

# Situation where two twisting branches touch each other

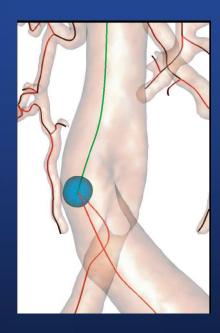

Kiraly *et al*. (2003 TMI)

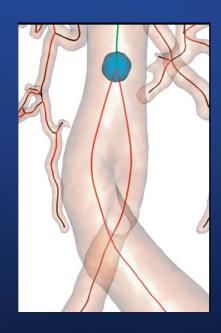

Tree Analyzer

## Application for H61

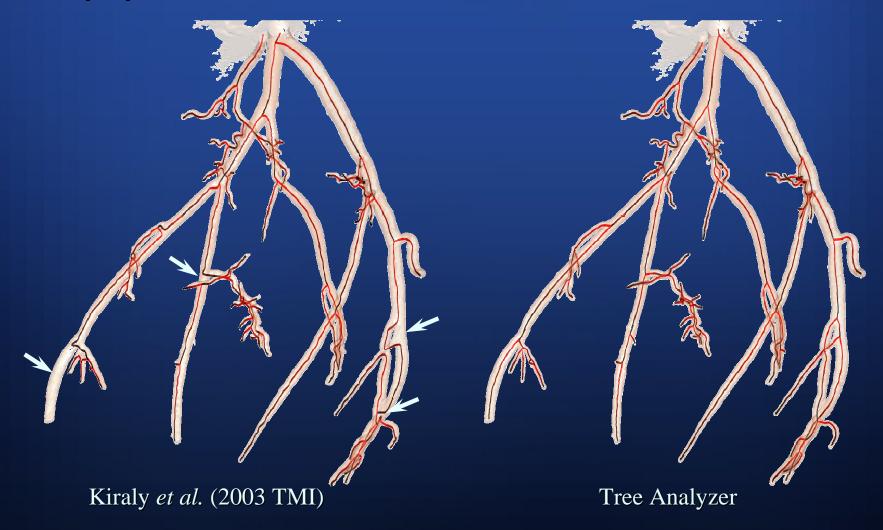

## After Tree Editing

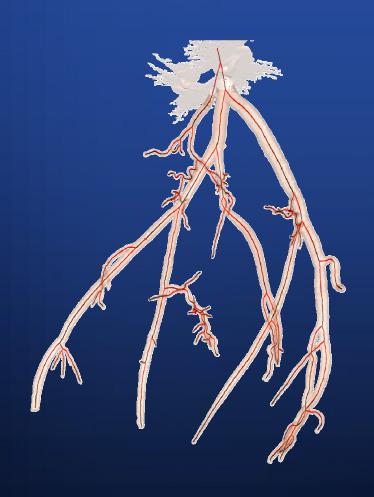

- 5 mins
  - Join two trees
  - 3 handle loops
  - Clean mess (e.g., clay)

## 2D Tree Map (H61)

Before tree editing

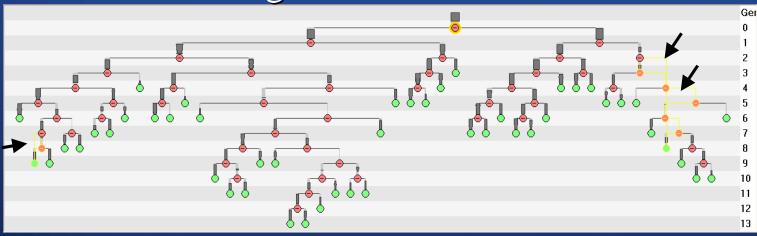

#### After tree editing

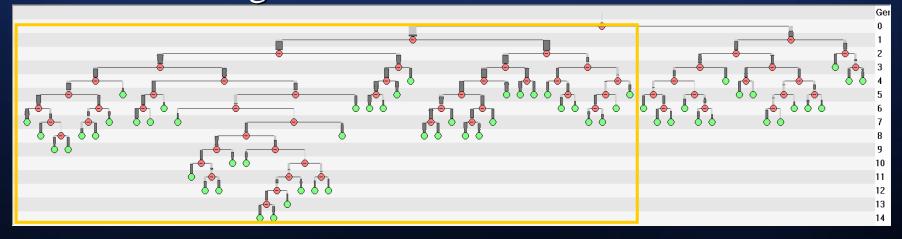

# Quantitative Measurements for h61 Before tree editing

| GenID | NumBr | AvgBrLen | NumGC | AvgCSA | DevCSA | AvgBrCSA | DevBrCSA | AvgSurf | DevSurf | AvgVol   | DevVol  | Avg2Root | Dev2Root |
|-------|-------|----------|-------|--------|--------|----------|----------|---------|---------|----------|---------|----------|----------|
| 0     | 1     | 4.92     | 2     | 340.51 | 0.81   | 340.51   | 0        | 235.2   | 0       | 1224.26  | 0       | 0        | 0        |
| 1     | 2     | 110.63   | 70    | 213.83 | 3.24   | 215.5    | 5.3      | 5108.86 | 2235.01 | 21017.92 | 8983.2  | 4.92     | 0        |
| 2     | 4     | 54.64    | 65    | 106.63 | 3.59   | 94.82    | 51.86    | 1515.96 | 1038.57 | 4586.27  | 3424.78 | 115.55   | 43.13    |
| 3     | 7     | 87.07    | 223   | 69.29  | 2.81   | 68.37    | 42.87    | 2227.32 | 1589.32 | 5532.94  | 4439.87 | 167.69   | 22.67    |
| 4     | 12    | 59.79    | 248   | 45.49  | 2.29   | 40.17    | 29.27    | 1244.27 | 1047.85 | 2491.88  | 2349.56 | 260.1    | 40.87    |
| 5     | 14    | 41.01    | 208   | 39.98  | 2      | 28.68    | 23.2     | 782.08  | 1122.35 | 1496.8   | 2647.13 | 289.63   | 68.58    |
| 6     | 16    | 32.09    | 182   | 35.16  | 1.62   | 17.89    | 18.76    | 586.7   | 931.91  | 1065.83  | 1947.45 | 320.43   | 66.99    |
| 7     | 12    | 25.06    | 117   | 21.41  | 1.56   | 15.12    | 10.78    | 335.25  | 321.41  | 457.47   | 523.34  | 356.28   | 86       |
| 8     | 7     | 18.39    | 54    | 16.35  | 1.3    | 15.75    | 6.35     | 199.24  | 143.28  | 234.22   | 221.08  | 326.88   | 75.54    |
| 9     | 8     | 15.01    | 44    | 11.15  | 1.55   | 9.66     | 6.6      | 134.18  | 111.75  | 138.04   | 143.52  | 334.9    | 65.86    |
| 10    | 4     | 10.36    | 13    | 18.64  | 1.01   | 14.83    | 3.84     | 122.43  | 142.07  | 149.12   | 189.2   | 354.18   | 15.84    |
| 11    | 6     | 8        | 25    | 6.96   | 0.9    | 8.81     | 5.06     | 48.87   | 21.94   | 36.77    | 15.62   | 354.1    | 15.67    |
| 12    | 2     | 16.6     | 13    | 12.11  | 1.15   | 10.7     | 6.13     | 159.29  | 92.82   | 166.29   | 125.34  | 346.59   | 0        |
| 13    | 2     | 17.37    | 14    | 11.34  | 1.31   | 10.96    | 2.62     | 175.91  | 44.85   | 168.56   | 61.52   | 367.08   | 0        |

#### After tree editing

| GenID | NumBr | AvgBrLen | NumGC | AvgCSA | DevCSA | AvgBrCSA | DevBrCSA | AvgSurf  | DevSurf  | AvgVol    | DevVol    | Avg2Root | Dev2Root |
|-------|-------|----------|-------|--------|--------|----------|----------|----------|----------|-----------|-----------|----------|----------|
| 0     | 1     | 16.58    | 0     | -      | -      | -        | -        | -        | -        | -         | -         | -        | -        |
| 1     | 2     | 59.34    | 16    | 113.35 | 2.19   | 210.70   | 129.81   | 821.91   | 586.72   | 2,399.50  | 1,175.24  | 16.58    | -        |
| 2     | 4     | 72.90    | 90    | 174.65 | 2.55   | 126.24   | 89.34    | 2,831.02 | 2,777.23 | 10,986.61 | 11,877.05 | 75.92    | 26.77    |
| 3     | 8     | 45.86    | 109   | 74.76  | 2.80   | 59.82    | 50.92    | 1,052.21 | 920.59   | 2,736.47  | 3,082.78  | 148.82   | 33.22    |
| 4     | 14    | 57.50    | 277   | 59.14  | 2.19   | 42.35    | 40.13    | 1,287.90 | 1,471.43 | 2,974.79  | 4,055.12  | 195.73   | 33.40    |
| 5     | 20    | 42.03    | 290   | 40.96  | 1.96   | 30.38    | 25.87    | 812.61   | 975.56   | 1,566.46  | 2,148.02  | 273.32   | 51.65    |
| 6     | 22    | 28.31    | 222   | 38.27  | 1.71   | 21.83    | 21.08    | 508.82   | 963.79   | 966.45    | 2,221.56  | 292.46   | 78.73    |
| 7     | 20    | 29.76    | 214   | 31.84  | 1.59   | 17.04    | 16.68    | 511.91   | 851.99   | 897.92    | 1,777.77  | 334.51   | 84.26    |
| 8     | 10    | 32.78    | 131   | 20.47  | 1.70   | 17.56    | 9.78     | 441.92   | 307.63   | 588.47    | 514.78    | 428.69   | 64.14    |
| 9     | 4     | 24.02    | 41    | 16.84  | 1.43   | 16.55    | 8.27     | 281.67   | 134.47   | 338.33    | 241.09    | 404.20   | 36.50    |
| 10    | 4     | 14.37    | 22    | 12.32  | 1.20   | 10.03    | 9.16     | 144.29   | 112.79   | 162.46    | 168.62    | 386.95   | 6.92     |
| 11    | 4     | 10.36    | 13    | 18.64  | 1.01   | 14.83    | 3.84     | 122.43   | 142.07   | 149.12    | 189.20    | 398.42   | 15.84    |
| 12    | 6     | 8.00     | 25    | 6.96   | 0.90   | 8.81     | 5.06     | 48.87    | 21.94    | 36.77     | 15.62     | 398.34   | 15.67    |
| 13    | 2     | 16.60    | 13    | 12.11  | 1.15   | 10.70    | 6.13     | 159.29   | 92.82    | 166.29    | 125.34    | 390.83   | -        |
| 14    | 2     | 17.37    | 14    | 11.34  | 1.31   | 10.96    | 2.62     | 175.91   | 44.85    | 168.56    | 61.52     | 411.32   | -        |

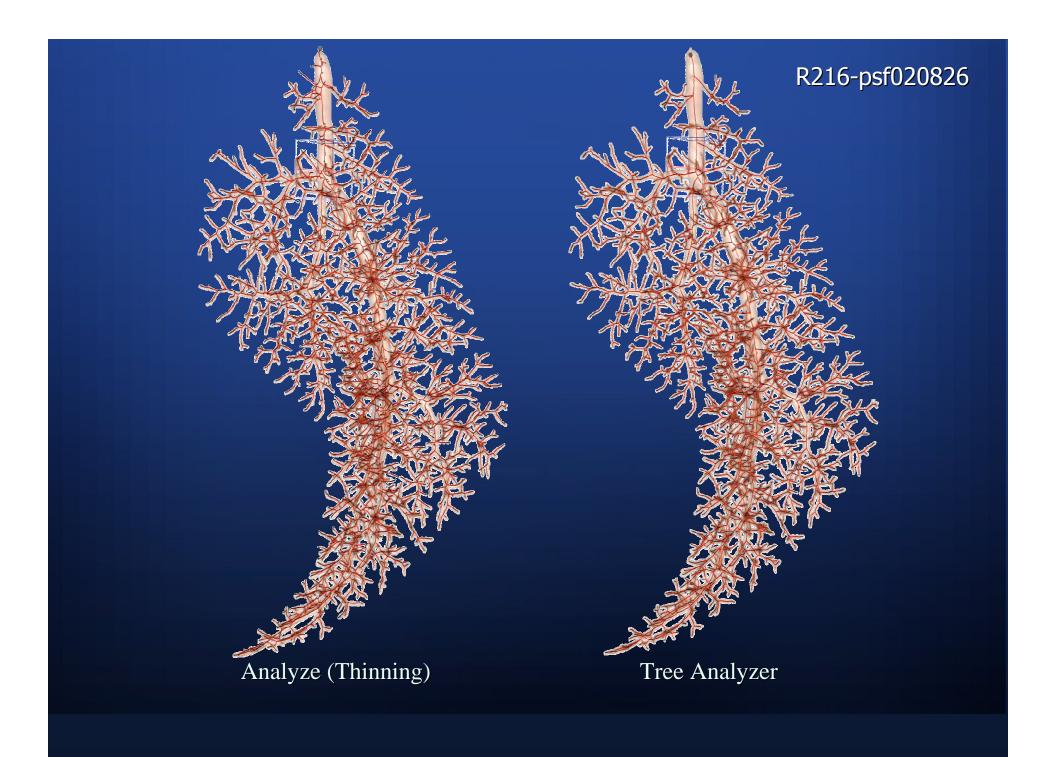

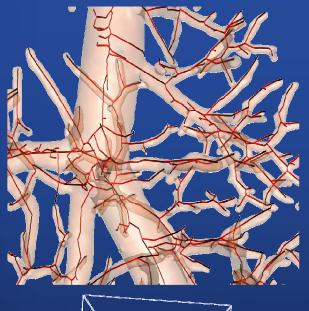

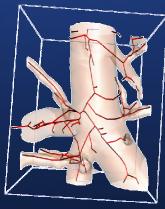

Analyze (Thinning)

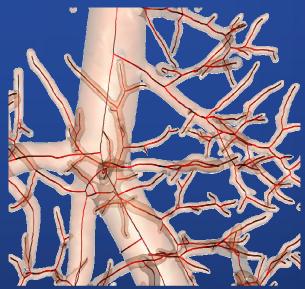

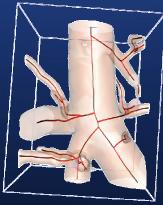

Tree Analyzer

## 3D Interactive Rendering System

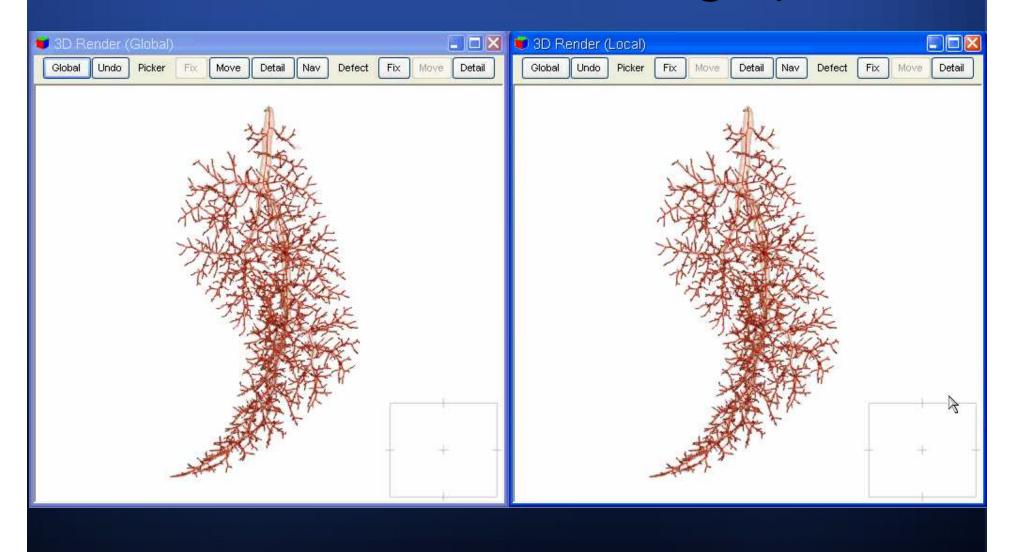

## 2D Graphics Views (Slicer, Projection)

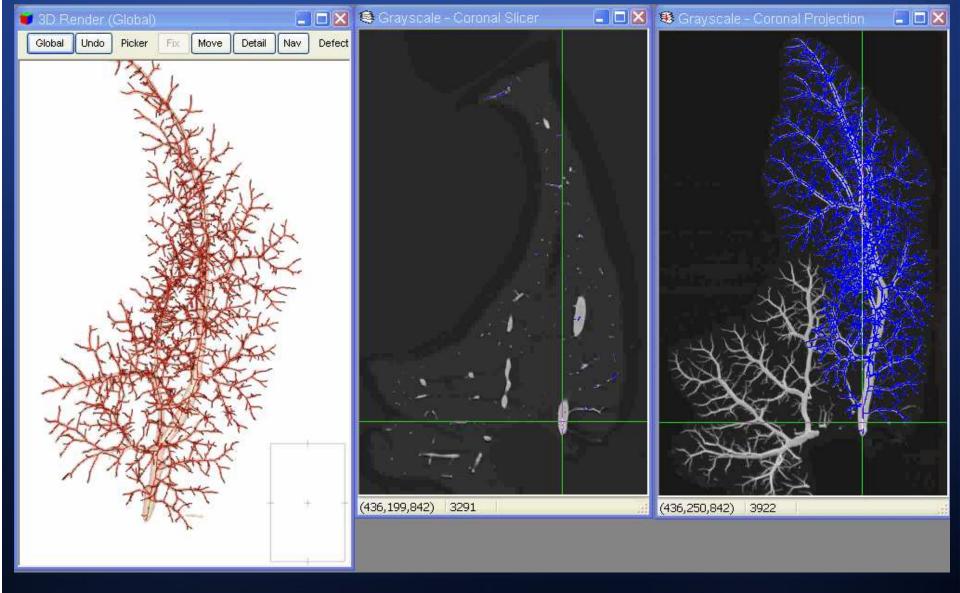

Tree Diagnostician (Example of a loop)

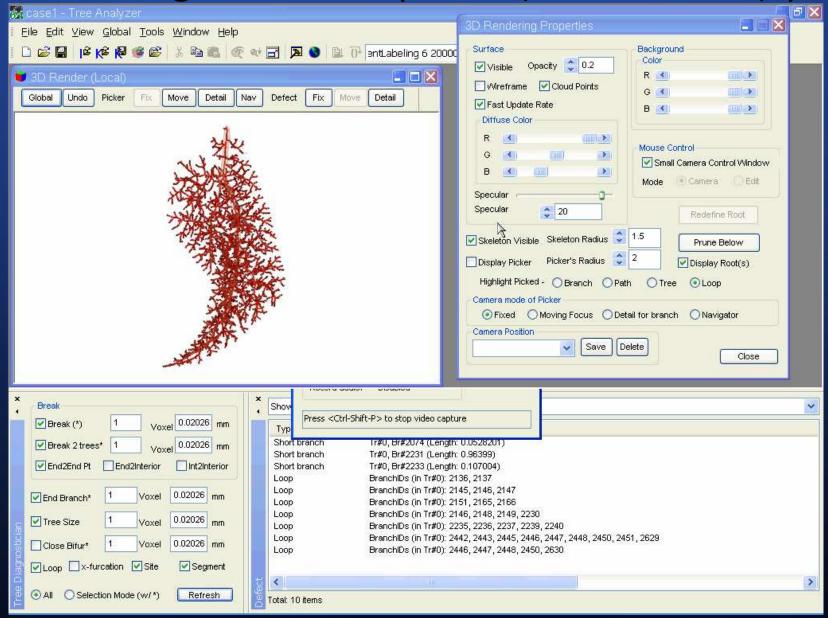

## Fixing the loop

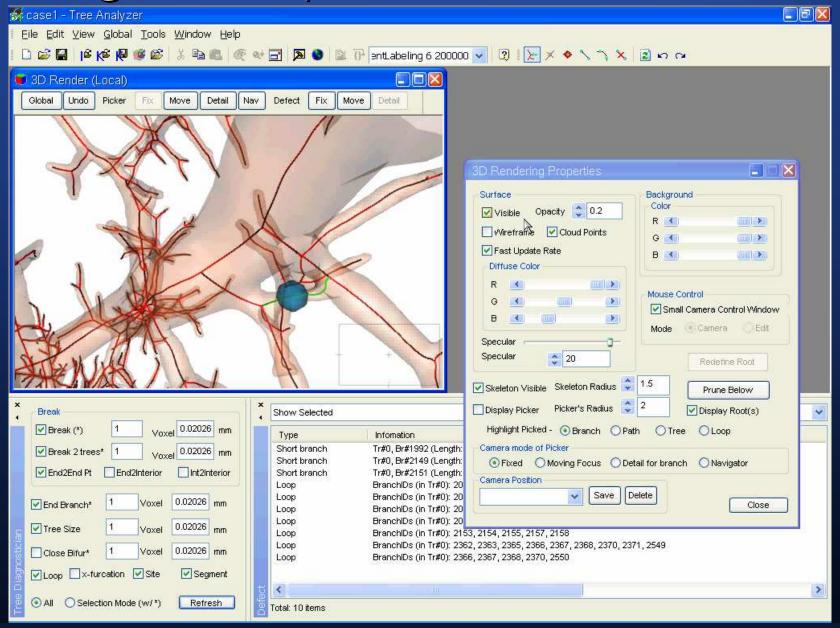

## Tree Map

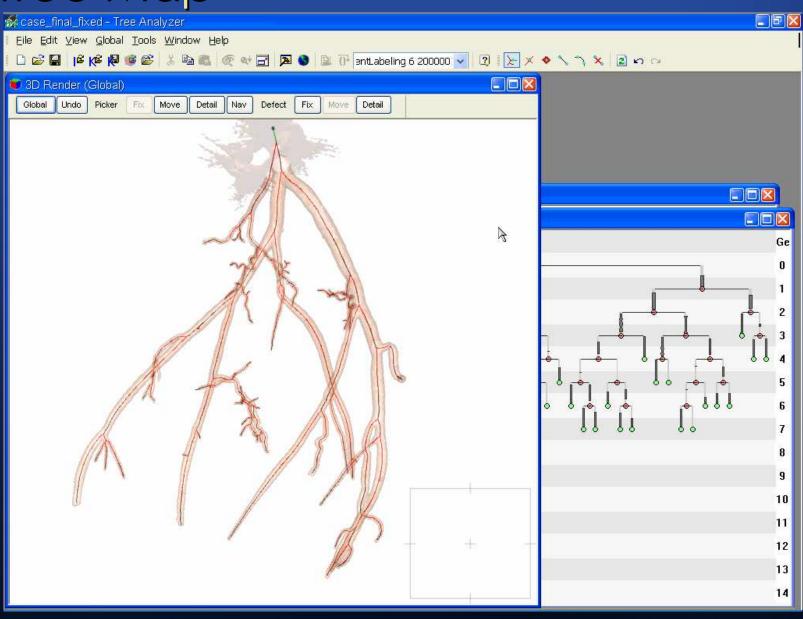

## Comparison of Automated Methods

#### X-furcations

| Image Name     | Tree Analyzer<br>(Sub-Voxel Level) | Kiraly <i>et al.</i> (2003 TMI)<br>(Sub-Voxel Level)                              | Analyze TM<br>(Voxel Level) |
|----------------|------------------------------------|-----------------------------------------------------------------------------------|-----------------------------|
| H61            | 0                                  | 1 trifurcation                                                                    | N/A                         |
| R216-psf020826 | 0                                  | 6 fifth-furcations 19 forth-furcations 192 trifurcations (Total 226 x-furcations) | 18 trifurcations            |
| H006_512_85    | 0                                  | 3 trifurcations                                                                   | N/A                         |

#### Performance (Time in Second)

| Image Name     | Tree Analyzer | Kiraly et al. (2003 TMI) |  |  |  |
|----------------|---------------|--------------------------|--|--|--|
| H61            | 46.81         | 115.94                   |  |  |  |
| R216-psf020826 | 274.97        | 723.34                   |  |  |  |
| H006_512_85    | 49.86         | 94.97                    |  |  |  |

#### Discussion

- Contains tools for general 3D automated analysis, 3D visualization, data mining, and quantitative analysis.
- Suited to analyzing images containing large vascular trees.
   Also applied to images of the lungs and airway tree.
- Efficiently diagnose and repair various problems in raw extracted trees.

## Acknowledgements

- This work was partially supported by NIH grants #EB000305, #CA74325 and #CA091534.
- Michael Graham helped generate the quantitative results.

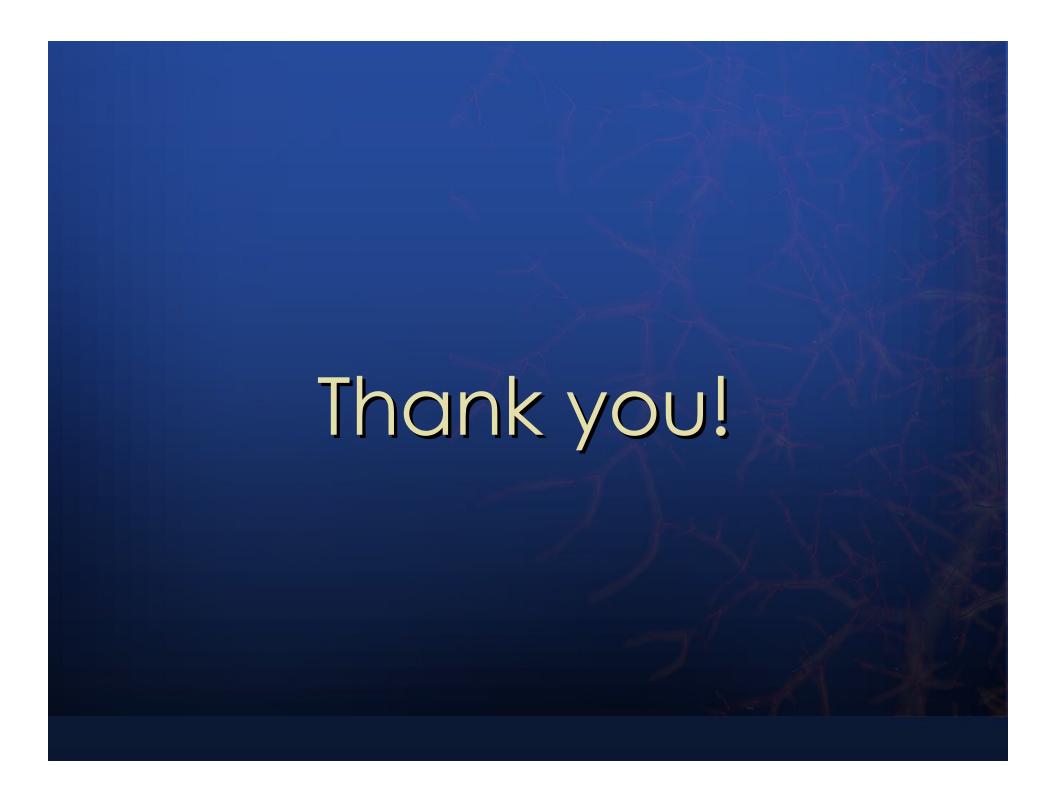

#### nv – General Image-Processing Toolbox

#### Ten Function Categories

- 1. Workspace: Process two or more images
- 2. Morphology: Binary and gray-scale morphological operations
- 3. Filter: Image-enhancements filters
- 4. Image Manipulation
- 5. Image Segmentation
- 6. Skeleton Manipulation
- 7. Topology: for topological and connected-component analysis
- 8. Turnkey Operation
- 9. System-Base Operation
- 10. 3D Visualization

#### ■ Total: 104 functions

### Quantitative Analyses

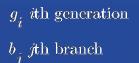

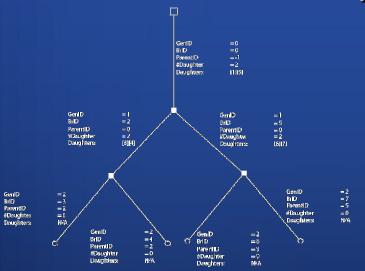

$$\begin{split} &\Phi_{j,k} \ k \text{th generalized cylinder (GC) of branch} \ b_j \\ &N^b(i) \ \text{number of branches in generation} \ g_i \\ &s_j(t) \ \text{3D coordinates of} \ t \text{th site in branch} \ b_j \\ &N^\Phi(j) \ \text{number of GCs constituting branch} \ b_j \\ &N^s(j) \ \text{number of sites constituting branch} \ b_j \\ &s_{j,k} \ \text{site ID for} \ \Phi_{j,k} \\ &p_i \ \text{starting ID for branches in generation} \ g_i \end{split}$$

| GenID | NumBr | AvgBrLen | NumGC | AvgCSA | DevCSA | AvgBrCSA | DevBrC\$A | AvgSurf   | DevSurf  | AvgVol     | DevVol   | Avg2Root | Dev2Root |
|-------|-------|----------|-------|--------|--------|----------|-----------|-----------|----------|------------|----------|----------|----------|
| 0     | 1     | 152.63   | 27    | 743.78 | 9.17   | 743.78   | - 2       | 14,765.13 | -        | 113,199.67 | <u>-</u> | -        | -        |
| 1     | 2     | 89.06    | 26    | 326.06 | 6.22   | 334.84   | 22.84     | 3,890.63  | 1,682.15 | 19,762.97  | 8,015.83 | 152.63   |          |
| 2     | 4     | 26.94    | 18    | 208.34 | 3.45   | 186.10   | 60.27     | 729.00    | 684.24   | 3,087.36   | 3,384.86 | 241.70   | 30.44    |
| 3     | 8     | 22.91    | 41    | 103.24 | 2.92   | 100.22   | 59.49     | 553.73    | 271.72   | 1,593.31   | 991.69   | 268.64   | 22.05    |
| 4     | 16    | 13.16    | 45    | 54.85  | 1.93   | 55.44    | 24.73     | 185.32    | 130.83   | 398.36     | 328.25   | 291.55   | 23.20    |
| 5     | 28    | 22.06    | 155   | 27.16  | 1.78   | 26.87    | 14.55     | 243.44    | 175.43   | 366.63     | 295.14   | 311.00   | 21.75    |
| б     | 50    | 22.16    | 335   | 16.09  | 1.47   | 16.52    | 8.05      | 220.61    | 183.73   | 255.81     | 224.18   | 334.30   | 24.33    |
| 7     | 56    | 18.83    | 317   | 13.21  | 1.42   | 13.22    | 7.16      | 176.62    | 156.20   | 186.04     | 172.30   | 349.89   | 28.51    |
| 8     | 46    | 15.48    | 230   | 11.80  | 1.19   | 11.45    | 5.09      | 141.05    | 128.41   | 139.41     | 137.99   | 376.80   | 30.29    |
| 9     | 16    | 25.95    | 128   | 14.38  | 1.39   | 13.20    | 6.11      | 259.02    | 313.95   | 282.74     | 347.28   | 392.20   | 32.78    |
| 10    | 8     | 27.14    | 75    | 14.39  | 1.48   | 12.61    | 4.20      | 305.21    | 248.45   | 329.39     | 275.03   | 385.67   | 22.87    |
| 11    | 6     | 36.68    | 79    | 11.10  | 1.42   | 10.25    | 2.38      | 372.88    | 276.16   | 354.97     | 278.90   | 393.16   | 6.66     |

## Comparison to Manual Measurements

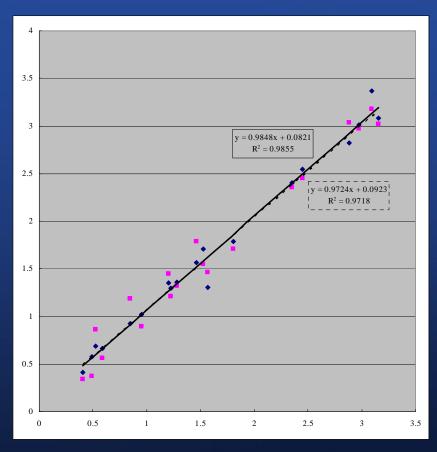

- Better linear regression slope
- Better R-squared value